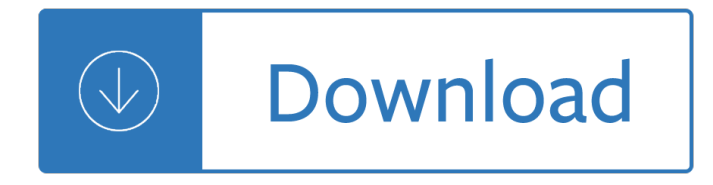

#### **vagrant up and running pdf**

Create and manage virtual development environments with Puppet, Chef, and VirtualBox using Vagrant Overview Provision virtual machines using Puppet and Chef Replicate multi-server environments locally Set up a virtual LAMP development server In Detail Vagrant is a tool for building complete development environments.

#### **Vagrant Up and Running PDF Download Free | 1449335837**

THEBASICS ListofCommands \$vagrantinit<box>[url] \$vagrantup \$vagranthalt \$vagrantdestroy[--force] \$vagrantreload \$vagrantssh \$vagrantstatus 10

#### **Vagrant - Up and Running - OWASP**

Discover why Vagrant is a must-have tool for thousands of developers and ops engineers. This hands-on guide shows you how to use this open source software to build a virtual machine for any purposeâ€"including a completely sandboxed, fully provisioned development environment right on your desktop.

# **[PDF] Vagrant: Up and Running (2013) Book Review by**

vagrant up and running Download vagrant up and running or read online here in PDF or EPUB. Please click button to get vagrant up and running book now.

# **Vagrant Up And Running | Download eBook PDF/EPUB**

vagrant up and running Download Book Vagrant Up And Running in PDF format. You can Read Online Vagrant Up And Running here in PDF, EPUB, Mobi or Docx formats.

# **PDF Vagrant Up And Running Free Download | Download PDF**

Vagrant creator Mitchell Hashimoto shows you how to share a virtual machine image with members of your team, set up a separate virtualization for each project, and package virtual machines for use by others. This book covers the V1 (1.0.x) configuration syntax running on top of a V2 (1.1+) core, the most stable configuration format running on the latest core.

# **Vagrant: Up and Running - O'Reilly Media**

Download Vagrant: Up and Running by Mitchell Hashimoto 2013 Pdf Book ePub. Discover why Vagrant is a must-have tool for thousands of developers and ops engineers. T

# **Vagrant: Up and Running by Mitchell Hashimoto (2013) Pdf**

pdf [Vagrant - up and running. Shaokun Wen. Download with Google Download with Facebook or download with email [Vagrant - up and running. Download [Vagrant - up and running . Shaokun Wen ...

# **[Vagrant - up and running | Shaokun Wen - Academia.edu**

Discover why Vagrant is a must-have tool for thousands of developers and ops engineers. This hands-on guide shows you how to use this open source software to build a virtual machine for any purposeâ€"including a completely sandboxed, fully provisioned development environment right on your desktop.

# **Vagrant: Up and Running (pdf) - Easy Computing**

Discover why Vagrant is a must-have tool for thousands of developers and ops engineers. This hands-on

guide shows you how to use this open source software to build a virtual machine for any purposeâ€"including a completely sandboxed, fully provisioned development environment right on your desktop.

# **[PDF] Vagrant: Up and Running Book by Mitchell Hashimoto**

Discover why Vagrant is a must-have tool for thousands of developers and ops engineers. This hands-on guide shows you how to use this open source software to build a virtual machine for any ...

# **Mitchell Hashimoto: Vagrant: Up and Running (PDF) - ebook**

Login / Sign up. izmagnannmesithiri. May 1, 2018

# **Vagrant Up And Running Pdf Free 17**

Discover why Vagrant is a must-have tool for thousands of developers and ops engineers. With this hands-on guide, youâ€<sup>™</sup>ll learn how to use this open source software to quickly build a virtua

Black butler manga Teachers pack contemporary topics 3 third edition Gateway b1 workbook answers unit 6 Cahuachi in the ancient nasca world Physics of neutron star interiors Essentials of contemporary management 6th edition Trial of socrates Handbook of dialysis 4th edition free download Oxfordpicturedictionaryenglishrussianeditionbilingualdictionaryforrussianspeakingteenageandadultstudentsof english Lenovo 3000 n200 operation manual Building and structural construction n5 question papers and memorandums Isuzu 4jb1 engine manual Michel thomas beginner french lesson 6 unabridged audible audio edition Developmental biology gilbert 9th edition Nfusion phoenix manual Simple steps to building successful cosmetic practices Blessed is the ordinary reflections by gerhard e frost My blood approves 1 amanda hocking Computersimulationinphysicalmetallurgylecturesdeliveredattheispracourseheldatispraita Back sufferers bible Traditions and encounters 6th edition Kitty locker business and administrative communication Lawrence krauss a universe from nothing Media bias a comparative study of time newsweek the national review and the progressive 1975 Eugene oregon a guide 1885 Tutorials in introductory physics Justin guitar beginner songbook Harry potter chamber of secrets free online Panasonic lumix dmc fz28 user manual Breakthrough the story of chathams north beach The zoya factor anuja chauhan Biochemistry and genetics pretest self assessment and review biochemistry genetics New zealand the north island Holt mcdougal larson pre algebra answers Industrial engineering and management by op khanna ebook free download Principles of communication systems modulation and noise 5th edition solution manual Eclipse avn119m owners manual Taijutsu manual Functional analysis by balmohan vishnu limaye Humanism and secularization from petrarch to valla duke monographs in medieval and renaissance studies Livro subindo pelas paredes alice clayton Arm of the amoeba phallic bdsm tentacle sex and dark In session with jeff beck guitar tab book and cd Sumerian lexicon a dictionary guide to the ancient sumerian language Fundamentals of analytical chemistry 7th edition English knowhow 3 student book Hotel front office systems and procedures The preeminence of international financial centers Show me by will mcbride Building 3000 years of design engineering and construction Advanced practical physical chemistry 32nd edition Real forced womanhood magazine Musical excellence strategies and techniques to enhance performance Kns 81 manual Promotingpreservationawarenessinlibrariesasourcebookforacademicpublicschoolandspeci Feynman and computation exploring the limits of computers Space mission analysis and design 3rd edition 9th printing Mercedes actros fault codes download The games people play eric berne